## **GETARCHVAL**

## GETARCHVAL action

**Declaration**

**Function Reading a value of specified historical value in given time.** 

 GETARCHVAL valueIdent\_Real, archIdent, timeExpression\_TmA [STATUS [isDataIdent\_Bool], [archFlagsIdent\_Int], [archivInstance\_Int]]

## **Parameters**

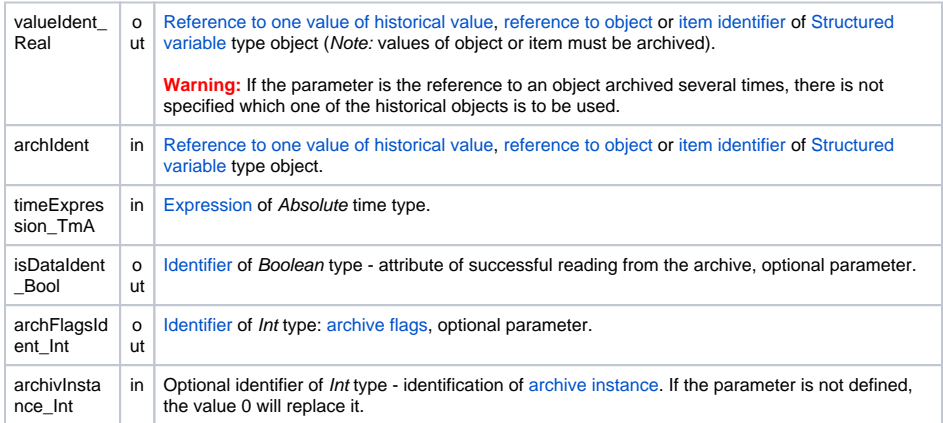

**Description** The action [reads values](https://doc.ipesoft.com/pages/viewpage.action?pageId=17279387#ConfigurationDialogBox(D2000/DataArchivinginD2000System/HistoricalValues)-sposob_archivacie) from the archive for the given time. It writes the result (value) to the variable ValueIdent\_Real. The read value matches with a time interval reading. This time interval has both begin time and end time the same and a time step is 0.

> If the parameter *archIdent* is the reference to an object of [Historical value](https://doc.ipesoft.com/pages/viewpage.action?pageId=17279386) type, the action performance is described above. If the parameter is the reference to an object (not of [Historical value](https://doc.ipesoft.com/pages/viewpage.action?pageId=17279386) type) or a structured variable item that is not of **Object** type, the system is attempting to find an object of [Historical](https://doc.ipesoft.com/pages/viewpage.action?pageId=17279386)  [value](https://doc.ipesoft.com/pages/viewpage.action?pageId=17279386) type that archives values of the object (item).

> If the parameter archIdent is the reference to a structured variable item that is of **Object** type, the item "points" to an object in the system. If the object is of [Historical value](https://doc.ipesoft.com/pages/viewpage.action?pageId=17279386) type, the action will read data from it. If it is not, the system is attempting to find an object of [Historical value](https://doc.ipesoft.com/pages/viewpage.action?pageId=17279386) type that archives values of the object.

> The reading result (value) is to be assigned to the variable valueIdent\_Real. If this identifier is stated, the action will assign to it the value:

- **True** data are loaded,
- **False** no data.

If the identifier *isDataIdent\_Bool* is not used and there are no data, the action doesn't modify a value of the identifier valueIdent Real.

I the identifier archFlagsIdent Int is stated, [archive flags](https://doc.ipesoft.com/pages/viewpage.action?pageId=17278270#HistoricalValueRepresentation(WorkwithD2000HI)-archive_flags) for a value, that was read, are saved into the identifier (archive flags are defined as the sum of the following constants):

- **1** ([ArcStart\)](https://doc.ipesoft.com/pages/viewpage.action?pageId=17278270#HistoricalValueRepresentation(WorkwithD2000HI)-af_start) value stored into the database at the moment of [D2000 Archiv](https://doc.ipesoft.com/display/D2DOCV12EN/D2000+Archiv) start
- **2** ([ArcStop](https://doc.ipesoft.com/pages/viewpage.action?pageId=17278270#HistoricalValueRepresentation(WorkwithD2000HI)-af_stop)) value stored into the database at the moment of [D2000 Archiv](https://doc.ipesoft.com/display/D2DOCV12EN/D2000+Archiv) stop
- **4** ([ArcBlock](https://doc.ipesoft.com/pages/viewpage.action?pageId=17278270#HistoricalValueRepresentation(WorkwithD2000HI)-af_block)) value stored into the database at the beginning of blocking the archiving (by the stop condition of archiving configured in [D2000 CNF\)](https://doc.ipesoft.com/display/D2DOCV12EN/On-line+System+Configuration+-+D2000+CNF)
- **8** ([ArcUnBlock\)](https://doc.ipesoft.com/pages/viewpage.action?pageId=17278270#HistoricalValueRepresentation(WorkwithD2000HI)-af_unblock) value stored into the database at the end of blocking the archiving (by the start condition of archiving configured in [D2000 CNF\)](https://doc.ipesoft.com/display/D2DOCV12EN/On-line+System+Configuration+-+D2000+CNF)
- **16** ([ArcDeleted\)](https://doc.ipesoft.com/pages/viewpage.action?pageId=17278270#HistoricalValueRepresentation(WorkwithD2000HI)-af_deleted) value from the archive database that was deleted by an user. The action ignores the deleted value (as if it were not in the archive)
- **32** ([ArcUsermodify\)](https://doc.ipesoft.com/pages/viewpage.action?pageId=17278270#HistoricalValueRepresentation(WorkwithD2000HI)-af_usermodify) value in the archive that was modified by an user
- **64** ([ArcOldVal](https://doc.ipesoft.com/pages/viewpage.action?pageId=17278270#HistoricalValueRepresentation(WorkwithD2000HI)-af_oldval)) old value that was read from a communication station
- **128** ([ArcProcessModify](https://doc.ipesoft.com/pages/viewpage.action?pageId=17278270#HistoricalValueRepresentation(WorkwithD2000HI)-af_procesmodify)) value that was modified by a process (not by an user: ESL Script, [D2](https://doc.ipesoft.com/display/D2DOCV12EN/D2000+VBApi) [000 VBApi,](https://doc.ipesoft.com/display/D2DOCV12EN/D2000+VBApi) ...)
- **256** [\(ArcLoadData](https://doc.ipesoft.com/pages/viewpage.action?pageId=17278270#HistoricalValueRepresentation(WorkwithD2000HI)-af_loaddata)) obsolete: value was obtained from OS/2 database SQL Gupta via [On-line](https://doc.ipesoft.com/pages/viewpage.action?pageId=17279410#ImportingArchiveDatabasesfromD2000v3.65forOS/2-import)  [archive database import](https://doc.ipesoft.com/pages/viewpage.action?pageId=17279410#ImportingArchiveDatabasesfromD2000v3.65forOS/2-import)
- **512** [\(ArcMonoTime\)](https://doc.ipesoft.com/pages/viewpage.action?pageId=17278270#HistoricalValueRepresentation(WorkwithD2000HI)-af_mono_time) value is stored with monotonous time
- **1024** [\(ArcK\)](https://doc.ipesoft.com/pages/viewpage.action?pageId=17278270#HistoricalValueRepresentation(WorkwithD2000HI)-af_k) value of periodic archive is generated during reading as a copy of previous value

The logical AND (&), that may be also applied into integer operands, is used to test archive flags. For example: If the condition **aflags & 4 = 4** holds, then the flag of a value that was read from the archive database by means of the action **GETARCHVAL** is **ArcBlock** (blocking of the archiving). Value of parameter archivInstance\_Int defines the instance of archive which executes the request. If the parameter is not defined (or the value is 0), the active instance of archive will execute the request. **Note If the particular archive process is not running, the action generates the error** \_ERR\_ARCHIV\_NOT\_RUNNING.  $\bullet$  If an an object of [Historical value](https://doc.ipesoft.com/pages/viewpage.action?pageId=17279386) is archived:  $\circ$  periodically, reading a value out of the period is unsuccessful according to a filter, value for the required time is to be derived from the last stored value in the archive. **Example** Reading of archived value: REAL \_value TIME \_bt BOOL \_bIsArchData ; calculation of current minute begin  $_b$ t := SysTime  $\begin{minipage}{0.9\linewidth} \n\text{b:} = \text{b:} - % \text{ModTime}(\text{b:}, 60) \n\end{minipage}$  ; reading of value and active instance of archive GETARCHVAL \_value, H.Sec, \_bt STATUS \_bIsArchData,,0 ; has the value been read? IF \_bIsArchData THEN ; processing of value which has been read ENDIF

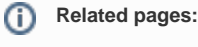

[Script actions](https://doc.ipesoft.com/display/D2DOCV12EN/Script+Actions)